加密货币交易是一种新兴的数字货币交易方式,通过加密技术确保交易的匿名性 和安全性。随着全球对数字资产的兴趣不断增长,交易加密货币已成为越来越多投 资者的选择。那么如何交易加密货币呢?Bitget交易流程视频哪里有?

 Bitget交易流程视频可以在Bitget官方网站或者其官方社交媒体平台上找到。你可 以在Bitget的官方网站上寻找相关教程视频,或者在其官方的YouTube频道上观看 。以下是在Bitget上交易加密货币的具体教程:

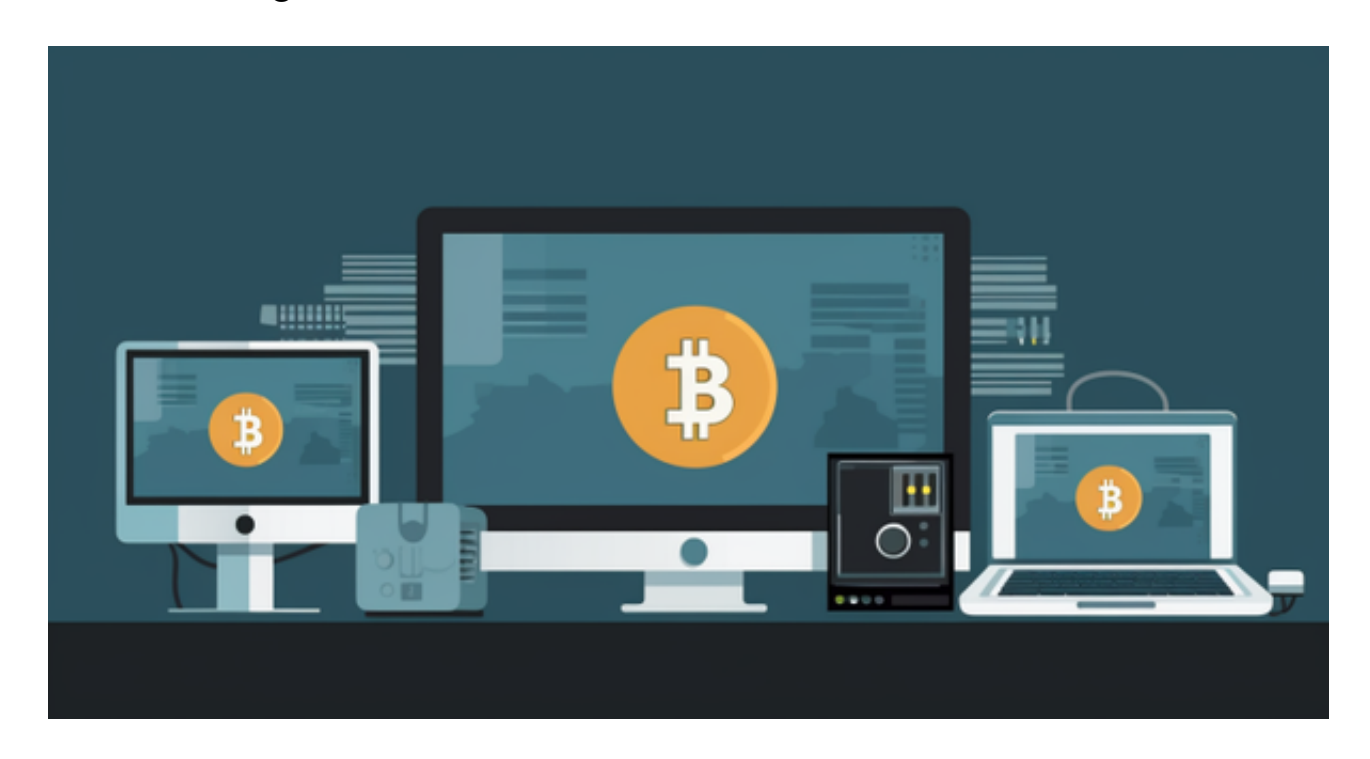

第一步,开设交易账户。首先,你需要选择一个可靠的交易平台,Bitget是一个受 欢迎且值得考虑的选择。在Bitget的官方网站上,你可以找到注册账户的选项。填 写必要的个人信息,然后遵循平台提供的步骤完成注册。

 第二步,账户验证。在开设账户之后,你需要完成身份验证,以确保账户的安全 性。根据Bitget的要求,你需要提供个人身份证明文件,例如护照或驾驶执照,并 提交一些基本的个人信息。

 第三步,存入资金。现在,你已经拥有一个验证的账户,接下来你需要将资金存 入交易账户。在Bitget平台上,你可以使用传统货币或其他数字货币充值。选择你 想要使用的支付方式,并按照平台的指示进行操作。

 第四步,选择交易对。Bitget平台支持多种加密货币的交易对,例如比特币、以太 坊和莱特币等。从列表中选择你感兴趣的交易对,并进一步了解有关该交易对的信 息。

 第五步,交易策略。在进行加密货币交易之前,了解和制定一个有效的交易策略 非常重要。你可以学习技术分析和基本分析等交易方法,以便更好地预测市场走势 并做出适当的买卖决策。此外,你还可以关注市场新闻和事件,以及其他交易者的 意见,以获取更多的交易信息。

 第六步,下单交易。一旦你对市场有了足够的了解,并且制定了合适的交易策略 ,你可以在Bitget平台上下单交易。输入交易数量和价格,并选择买入或卖出。确 认交易信息后,点击提交订单。

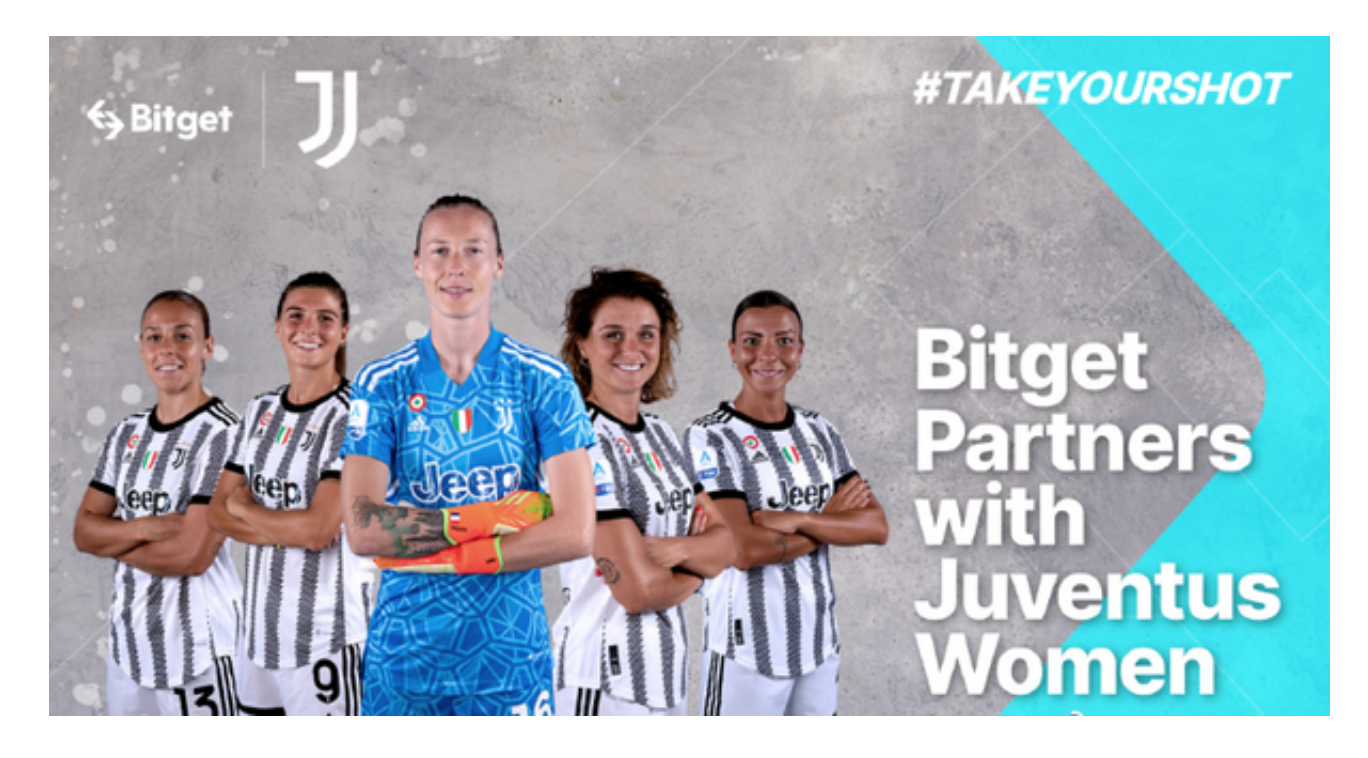

 第七步,监控和管理交易。交易完成后,你需要监控市场动态并管理你的交易。 你可以使用Bitget平台上提供的图表和指标进行技术分析,同时也要密切注意市场 相关新闻和事件。根据市场情况,你可以选择追加资金、调整止损和止盈位置,或 者关闭交易。

 最后,及时提取利润。当你的交易获利时,你可以随时在Bitget平台上提取利润。 选择一个合适的提现方式并按照平台的指引操作即可。